# **Language Comparisons** *We've
seen
several
ways
to
program
parallel
computers
… how
do
they
compare?*

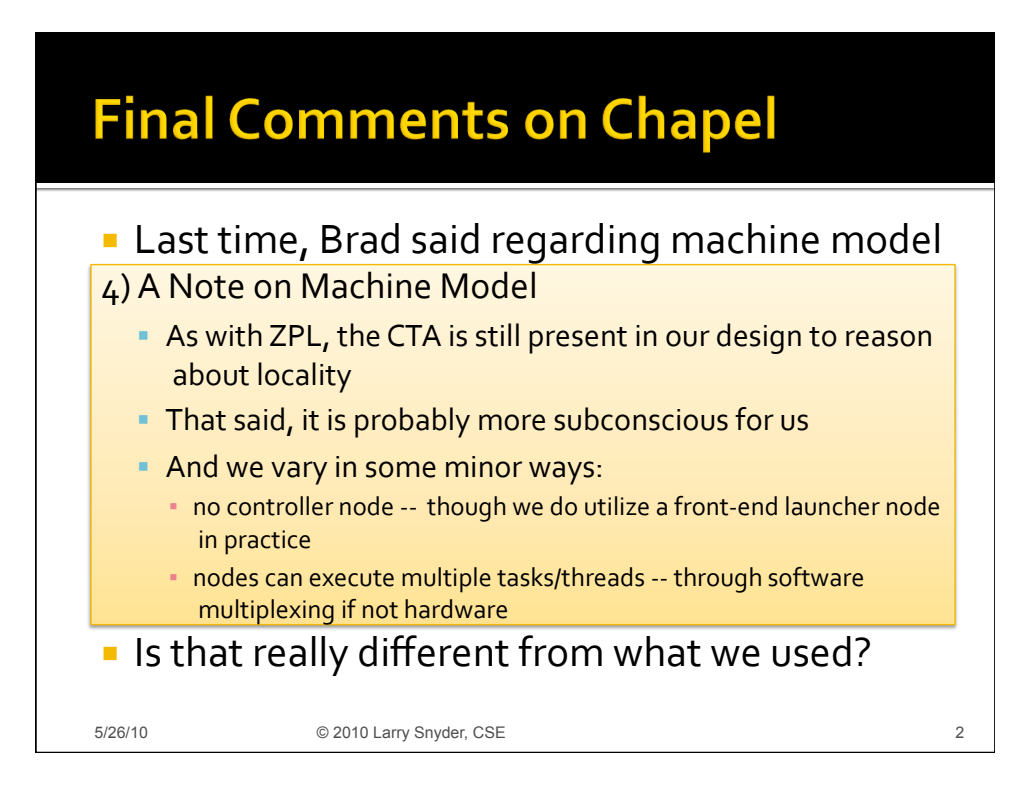

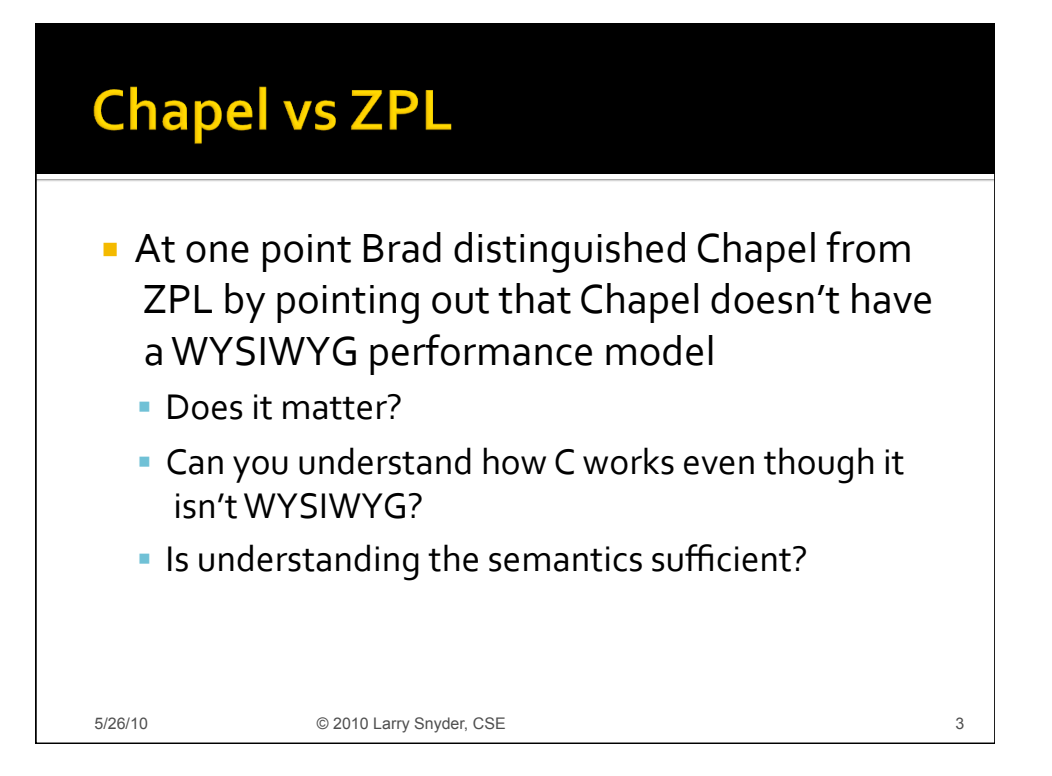

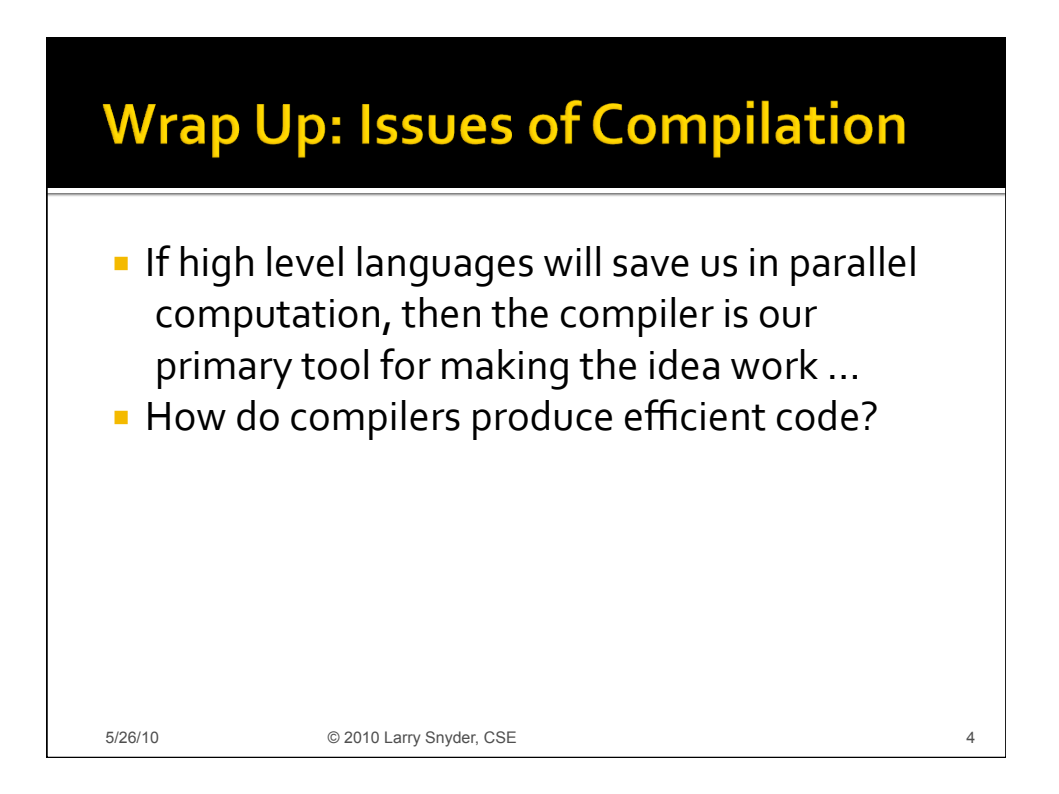

![](_page_2_Figure_0.jpeg)

![](_page_2_Figure_1.jpeg)

#### **Loop Fusion**

```
EXEC Lines in an array language translate into

loops

Next:=Image & (Image@north | Image@nw | Image@west); 
  for (i=0; i<dim 1; i++) {
    for (j=0; j<dim 2; j++) {
       ... /* scalar code stmt 1 */ 
 } 
   } 
Next:=Next | (Image@west & Image@north & !Image);
  for (i=0; i< dim_1; i++) {
   for (j=0; j<dim 2; j++){
       ... /* scalar code stmt 2 */ 
 } 
   } 
5/26/10 © 2010 Larry Snyder, CSE 7
```
![](_page_3_Figure_2.jpeg)

![](_page_4_Figure_0.jpeg)

![](_page_4_Picture_96.jpeg)

![](_page_5_Figure_0.jpeg)

![](_page_5_Figure_1.jpeg)

![](_page_6_Figure_0.jpeg)

![](_page_6_Figure_1.jpeg)

![](_page_7_Figure_0.jpeg)

![](_page_7_Picture_104.jpeg)

#### Two Implementations Did you spot the bugs?

■ Regions and region operators raise the level of abstraction

![](_page_8_Figure_2.jpeg)

![](_page_8_Figure_3.jpeg)

## **Consider MPI**

- **MPI provides a wide interface** 
	- 12 ways to perform point-to-point communication
	- MPI 2.0 offers one-sided communication

![](_page_9_Picture_120.jpeg)

- **Why so many choices?**
- **What problems does this create?**

5/26/10 © 2010 Larry Snyder, CSE 19

![](_page_9_Figure_9.jpeg)

![](_page_10_Figure_0.jpeg)

![](_page_10_Figure_1.jpeg)

![](_page_11_Figure_0.jpeg)

![](_page_11_Figure_1.jpeg)

### **Compiling Higher Level Languages**

■ Option 2: Machine-specific compiler

![](_page_12_Figure_2.jpeg)

![](_page_12_Figure_3.jpeg)

![](_page_12_Figure_4.jpeg)

![](_page_13_Figure_0.jpeg)

![](_page_13_Figure_1.jpeg)

![](_page_14_Figure_0.jpeg)

![](_page_14_Figure_1.jpeg)

# **Example Bindings**

#### **Synchronous Sends**

![](_page_15_Picture_99.jpeg)

 deadlock in an SPMD program in which processes both send and receive data

5/26/10 © 2010 Larry Snyder, CSE 31

![](_page_15_Picture_100.jpeg)

# **Example Bindings III**

#### User‐Defined
Callback
Routines

![](_page_16_Picture_100.jpeg)

![](_page_16_Picture_101.jpeg)

![](_page_17_Figure_0.jpeg)

![](_page_17_Figure_1.jpeg)

![](_page_18_Figure_0.jpeg)

![](_page_18_Figure_1.jpeg)

![](_page_19_Figure_0.jpeg)

![](_page_19_Figure_1.jpeg)

![](_page_20_Figure_0.jpeg)

![](_page_20_Figure_1.jpeg)

![](_page_21_Figure_0.jpeg)

![](_page_21_Figure_1.jpeg)

![](_page_22_Figure_0.jpeg)

![](_page_22_Figure_1.jpeg)

![](_page_23_Figure_0.jpeg)

![](_page_23_Figure_1.jpeg)

![](_page_24_Figure_0.jpeg)

![](_page_24_Figure_1.jpeg)

![](_page_25_Figure_0.jpeg)